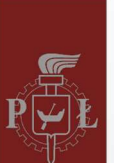

Katedra Automatyki, Biomechaniki i Mechatroniki (K11) Wydział Mechaniczny

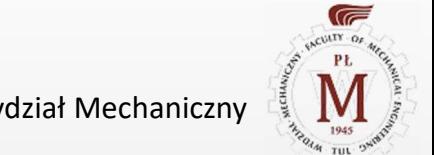

Politechnika Łódzka

# Sztuczna inteligencja w wybranych zastosowaniach inżynierskich

O możliwościach wdrożenia AI w katedrze, podstawowe definicje oraz praktyczne przykłady w klasyfikacji obrazów i analizy sygnałowej

dr inż. Michał Ludwicki

Prelekcje naukowe w katedrze K11

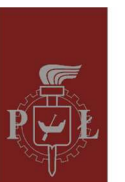

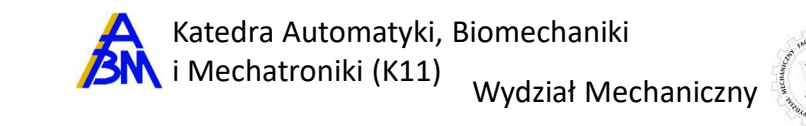

# Plan

- Definicje
- Zastosowanie "na co dzień"
- Rodzaje i budowa
- Przykłady
	- rozpoznawanie liter
	- szukanie anomalii w danych pomiarowych
	- rozpoznawanie obrazów
- Podsumowanie

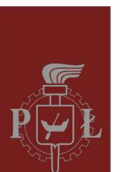

#### Katedra Automatyki, Biomechaniki i Mechatroniki (K11)<br>Wydział Mechaniczny

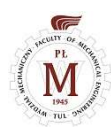

# Definicja

#### Sztuczna inteligencja [ang. artificial intelligence]

"Zdolność systemu do prawidłowego interpretowania danych pochodzących z zewnętrznych źródeł, nauki na ich podstawie oraz wykorzystywania tej wiedzy, aby wykonywać określone zadania i osiągać cele poprzez elastyczne dostosowanie."

#### Uczenie maszynowe [ang. machine learning]

"Algorytmy, które poprawiają się automatycznie poprzez doświadczenie."

 $\rightarrow$  Budują model matematyczny do podejmowania decyzji, na podstawie przykładowych danych, bez zaprogramowania (wprost) przez człowieka.

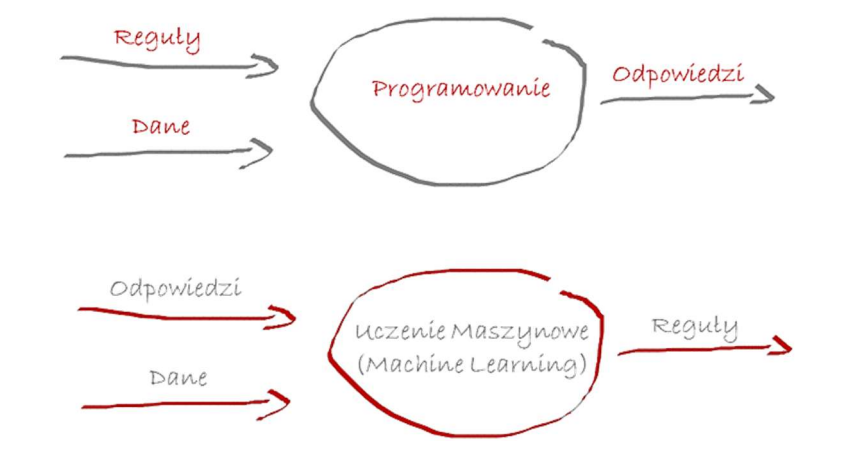

![](_page_3_Picture_0.jpeg)

![](_page_3_Picture_2.jpeg)

# Zastosowania "z życia"

- Filtrowanie spamu e-mail
- Transkrypcja wypowiedzi
- Profilowanie reklam pod klientów
- Szacowanie ryzyka kredytowego
- Wykrywanie anomalii w przelewach bankowych
- Rozpoznawanie osób/obiektów
- …

![](_page_4_Picture_0.jpeg)

![](_page_4_Figure_1.jpeg)

**Neural Networks** 

Neural Networks

https://www.mathworks.com/help/stats/machine-learning-in-matlab.html

**Neural Networks** 

![](_page_5_Picture_0.jpeg)

![](_page_5_Picture_2.jpeg)

![](_page_5_Picture_3.jpeg)

# Zasady budowy modelu

- Duży zbiór danych uczących + 10-30% danych do walidacji
- Dobrze zorganizowany, jednolity format danych
- Uczenie modelu bezpośrednio na danych lub na podstawie wyekstrahowanych cech charakterystycznych
- Dobór odpowiedniego (najdokładniejszego) algorytmu
- "Czyszczenie" modelu z błędnych odpowiedzi, np. dopasowanie ilościowe/jakościowe danych wejściowych, nakładanie filtrów na wyjściu modelu

![](_page_5_Figure_10.jpeg)

![](_page_5_Figure_11.jpeg)

matlabacademy.mathworks.com

6

![](_page_6_Picture_2.jpeg)

# Modele "wstępnie nauczone" [pretrained] <sup>ika Łódzka</sup><br>dele "WStępnie nauczone"<br>otowe architektury sieci neuronowych, wstępni<br>zykłady:<br>AlexNet – rozpoznawanie obrazu<br>WaveNet – odwzorowanie mowy w Google Assistant<br>OCR – rozpoznawanie tekstu na obrazie<br>AlphaFold – p i<sup>ka tódzka</sup><br>dele "WStępnie nauczone" *[pret*<br>otowe architektury sieci neuronowych, wstępnie nauczo<br>zykłady:<br>AlexNet – rozpoznawanie obrazu<br>WaveNet – odwzorowanie mowy w Google Assistant<br>OCR – rozpoznawanie tekstu na obraz <sup>ika Łódzka</sup><br>OCOR – "WSTĘPNIE NAUCZONE" *[p*<br>potowe architektury sieci neuronowych, wstępnie na<br>zykłady:<br>AlexNet – rozpoznawanie obrazu<br>WaveNet – odwzorowanie mowy w Google Assistant<br>OCR – rozpoznawanie tekstu na obrazie<br>A dele "wstępnie nauczone" *[pretro*<br>botowe architektury sieci neuronowych, wstępnie nauczone<br>zykłady:<br>AlexNet – rozpoznawanie obrazu<br>WaveNet – odwzorowanie mowy w Google Assistant<br>OCR – rozpoznawanie tekstu na obrazie<br>Alpha dele "Wstępnie nauczone" *[pretrained]*<br>otowe architektury sieci neuronowych, wstępnie nauczone<br>zykłady:<br>AlexNet – rozpoznawanie obrazu<br>WaveNet – odwzorowanie mowy w Google Assistant<br>OCR – rozpoznawanie tekstu na obrazie<br>A

- Gotowe architektury sieci neuronowych, wstępnie nauczone
- Przykłady:
	-
	-
	-
	-
	-

![](_page_6_Picture_11.jpeg)

![](_page_7_Picture_0.jpeg)

![](_page_7_Figure_2.jpeg)

![](_page_7_Picture_3.jpeg)

# Typowa sieć neuronowa **• Politechnikatódzka**<br>
• Politechnikatódzka<br>
• Węzły – wejście, niekoniecznie binarna<br>
• Węzły – wejście, niekoniecznie binarna<br>
• Wagi – do wytrenowania<br>
• Wyjście – funkcja aktywacji *f(s)*, gdzie  $s = w_0 + \sum_{i=1}^n x_i w_i$ **• Politechnika tódzka**<br>
• **Typowa sieć neuron McCullocha-Pittsa**<br>
• **Węzty – wejście, niekoniecznie binarna**<br>
• **Wagi – do wytrenowania**<br>
• **Wagi – do wytrenowania**<br>
• **Wyjście – funkcja aktywacji** *f(s)***, gdzie s = w\_0 + \sum**

Sztuczny neuron - perceptron (neuron McCullocha-Pittsa)

- 
- 
- Franklatódzka<br>
 Politechnikatódzka<br>
 Typowa Sieć neuron McCullocha-Pitt<br>
 Węzły wejście, niekoniecznie binarna<br>
 Wagi do wytrenowania<br>
 Wyjście funkcja aktywacji *f(s)*, gdzie  $s = w_0 + \sum_{i=1}^n x_i w_i$ <br>
 (nielinio (nieliniowość)

#### warstwy:

- wejściowa
- warstwy ukryte
- wyjściowa

![](_page_7_Picture_13.jpeg)

![](_page_7_Picture_14.jpeg)

![](_page_7_Figure_15.jpeg)

![](_page_8_Picture_0.jpeg)

![](_page_8_Picture_2.jpeg)

![](_page_8_Picture_3.jpeg)

# Przykład 1 – rozpoznawanie liter

klasyfikacja

![](_page_9_Picture_0.jpeg)

## Przykład 1 – rozpoznawanie liter

trajektorie pisanych liter x(t) i y(t), po 150 próbek każdej litery  $\Box_{v,\text{txtx}}$ 

- Politechnika Łódzka<br>Przykład 1 rozpoznawanie |<br>1. Dane uczące:<br>trajektorie pisanych liter x(t) i y(t), po 150 próbek k<br>2. Przygotowanie danych:<br>ujednolicenie czasu startu, formatu danych i nazw Politechnika Łódzka<br>Przykład 1 — rozpoznawanie l<br>1. Dane uczące:<br>trajektorie pisanych liter x(t) i y(t), po 150 próbek k<br>2. Przygotowanie danych:<br>ujednolicenie czasu startu, formatu danych i nazw<br>3. Wyciągnięcie cech:<br>prop ujednolicenie czasu startu, formatu danych i nazw plików and startu and startu and startu and startu and startu **3.** Politechnika Łódzka<br> **3. Politechnika Łódzka**<br> **3. Dane uczące:**<br>
trajektorie pisanych liter x(t) i y(t), po 150 próbek k<br> **2. Przygotowanie danych:**<br>
ujednolicenie czasu startu, formatu danych i nazw<br> **3. Wyciągnięci 2.** Politechnika Łódzka<br> **2. Czylkład 1 — rozpoznawanie l**<br> **1. Dane uczące:**<br>
trajektorie pisanych liter x(t) i y(t), po 150 próbek k<br> **2. Przygotowanie danych:**<br>
ujednolicenie czasu startu, formatu danych i nazw<br> **3. W** Przykład 1 — rozpoznawanie |<br>
1. Dane uczące:<br>
trajektorie pisanych liter x(t) i y(t), po 150 próbek k<br>
2. Przygotowanie danych:<br>
ujednolicenie czasu startu, formatu danych i nazw<br>
3. Wyciągnięcie cech:<br>
proporcje (szerok
- proporcje (szerokość/wysokość), czas trwania pisania
- k najbliższych sasiadów [k-nearest neighbor]
- 

Tablica pomyłek [confusion matrix]

![](_page_9_Picture_140.jpeg)

![](_page_9_Picture_11.jpeg)

![](_page_9_Figure_12.jpeg)

Katedra Automatyki, Biomechaniki

i Mechatroniki (K11) Wydział Mechaniczny

![](_page_9_Figure_13.jpeg)

![](_page_9_Figure_14.jpeg)

dr inż. Michał Ludwicki

 $1/2$ 

![](_page_10_Picture_0.jpeg)

![](_page_10_Picture_2.jpeg)

![](_page_10_Picture_3.jpeg)

2ab/2

#### Aplikacja w MATLAB-ie do sprawdzenia metod klasyfikacji i doboru najlepszej

![](_page_10_Figure_6.jpeg)

![](_page_10_Picture_100.jpeg)

![](_page_11_Picture_0.jpeg)

![](_page_11_Picture_2.jpeg)

![](_page_11_Picture_3.jpeg)

### Przykład 2 – szukanie anomalii w danych pomiarowych

autoencoder, trenowanie nienadzorowane

![](_page_12_Picture_0.jpeg)

![](_page_12_Picture_3.jpeg)

1/3

### Przykład 2 – szukanie anomalii w danych pomiarowych

Politechnikałódzka<br>
Przykład 2 – szukanie anoma<br> **1. Dane uczące:**<br>
2000 3-kanałowych przebiegów, nieopisanych<br>
90% do treningu, 10% do walidacji<br> **2. Przygotowanie danych:** 2000 3-kanałowych przebiegów, nieopisanych 90% do treningu, 10% do walidacji Przykład 2 – szukanie anoma<br>
Przykład 2 – szukanie anoma<br>
1. Dane uczące:<br>
2000 3-kanałowych przebiegów, nieopisanych<br>
90% do treningu, 10% do walidacji<br>
2. Przygotowanie danych:<br>
jednakowa liczba próbek<br>
we wszystkich kan

jednakowa liczba próbek we wszystkich kanałach i przebiegach

![](_page_12_Figure_9.jpeg)

#### https://matlab.mathworks.com/

openExample('nnet/TimeSeriesAnomalyDetectionUsingDeepLearningExample')

dr inż. Michał Ludwicki https://www.mathworks.com/help/deeplearning/ug/time-series-anomaly-detection-using-deep-learning.html

![](_page_13_Picture_0.jpeg)

#### 3. Budowa architektury sieci

- 
- 
- |<br>|<br>| Politechnika Łódzka<br>|- kilka warstw konwolucyjnych (splotowych)<br>|- kilka funkcji aktywacji<br>|- kilka funkcji kasujących nadmiar danych, żeby sieć s<br>| **Jczenie sieci**

#### 4. Uczenie sieci

![](_page_13_Figure_7.jpeg)

![](_page_13_Figure_8.jpeg)

14 https://www.mathworks.com/help/deeplear ning/ug/list-of-deep-learning-layers.html

dr inż. Michał Ludwicki

https://www.mathworks.com/help/deeplearning/ug/time-series-anomaly-detection-using-deep-learning.html

![](_page_14_Picture_0.jpeg)

![](_page_14_Picture_3.jpeg)

#### 5. Szukanie anomalii w danych:

- porównanie wejściowych danych testowych z danymi przewidywanymi
- policzenie średniego błędu bezwzględnego

![](_page_14_Figure_7.jpeg)

dr inż. Michał Ludwicki https://www.mathworks.com/help/deeplearning/ug/time-series-anomaly-detection-using-deep-learning.html 3/3

![](_page_15_Picture_0.jpeg)

![](_page_15_Picture_2.jpeg)

![](_page_15_Picture_3.jpeg)

# Przykład 3 – rozpoznawanie obrazów

sieć wstępnie wytrenowana

![](_page_16_Picture_0.jpeg)

![](_page_16_Picture_3.jpeg)

# Przykład 3 – rozpoznawanie obrazów • Politechnika tódzka<br>• Przykład 3 — rozpoznawanie (K11) wydział Mechaniczny (K)<br>• sieć AlexNet – sieć konwolucyjna, 8-warstwowa, nauczona na ponad 1 mln zdjęć z bazy <u>http://www.image-net.org</u><br>• dane wejściowe: zdjęcie o

- 
- klasyfikuje zdjęcia na 1000 kategorii
- dane wejściowe: zdjęcie o rozdzielczości 227x227 px

```
camera = webcam; \frac{6}{3} Connect to the camera
net = alexnet: % Load the neural networkwhile true
  im = snapshot(camera); % Take a picture
  image(im); \frac{1}{3} Show the picture
  im = imresize(im, [227 227]); % Resize the picture for alexnet 200<br>
200label = classify(net,im); \frac{1}{2} Classify the picture
  title(char(label)); % Show the class label
  drawnow
end and the state of the state of the state of the state of the state of the state of the state of the state o
```
![](_page_16_Picture_9.jpeg)

https://matlab.mathworks.com/

![](_page_17_Picture_0.jpeg)

![](_page_17_Picture_2.jpeg)

![](_page_17_Picture_3.jpeg)

# Podsumowanie

- Istnieje wiele modeli uczenia maszynowego, a wybór właściwego zależy od konkretnego przypadku i potrzeb.
- illechnikatódzka<br>• POCSUMOWANIE<br>• Istnieje wiele modeli uczenia maszynowego,<br>• Aplikacje pomocnicze w MATLAB-ie pomagają w doborze tego "najlepszego",<br>• Aplikacje pomocnicze w MATLAB-ie pomagają w doborze tego "najlepsz np. Classification Learner, Deep Network Designer, Regression Learner.
- Biblioteki Uczenia maszynowego posiada również Ethnikatódzka<br>
Mathematica, Laboratorika, Laboratorika, Laboratorika, Laboratorika<br>
Istnieje wiele modeli uczenia maszynowego,<br>
Aplikacje pomocnicze w MATLAB-ie pomagają w doborze tego "najlepszego",<br>
Aplikacje pomocnicze

![](_page_18_Picture_0.jpeg)

![](_page_18_Picture_2.jpeg)

![](_page_18_Figure_3.jpeg)

# Dziękuję za uwagę

![](_page_18_Figure_5.jpeg)

Blog o AI: https://miroslawmamczur.pl/jak-dzialaja-konwolucyjne-sieci-neuronowe-cnn/ Demonstracja sieci do klasyfikacji/regresji (online): https://playground.tensorflow.org/ Generator obrazów AI (online): https://huggingface.co/spaces/dalle-mini/dalle-mini Wywiad o AI: https://www.youtube.com/live/2\_yQlynKo48